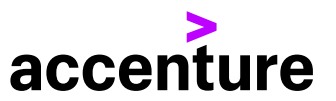

Accenture Software for Human Capital Management

# **Ihr Weg in die Cloud**

**HR-Daten sicher nach SAP SuccessFactors migrieren**

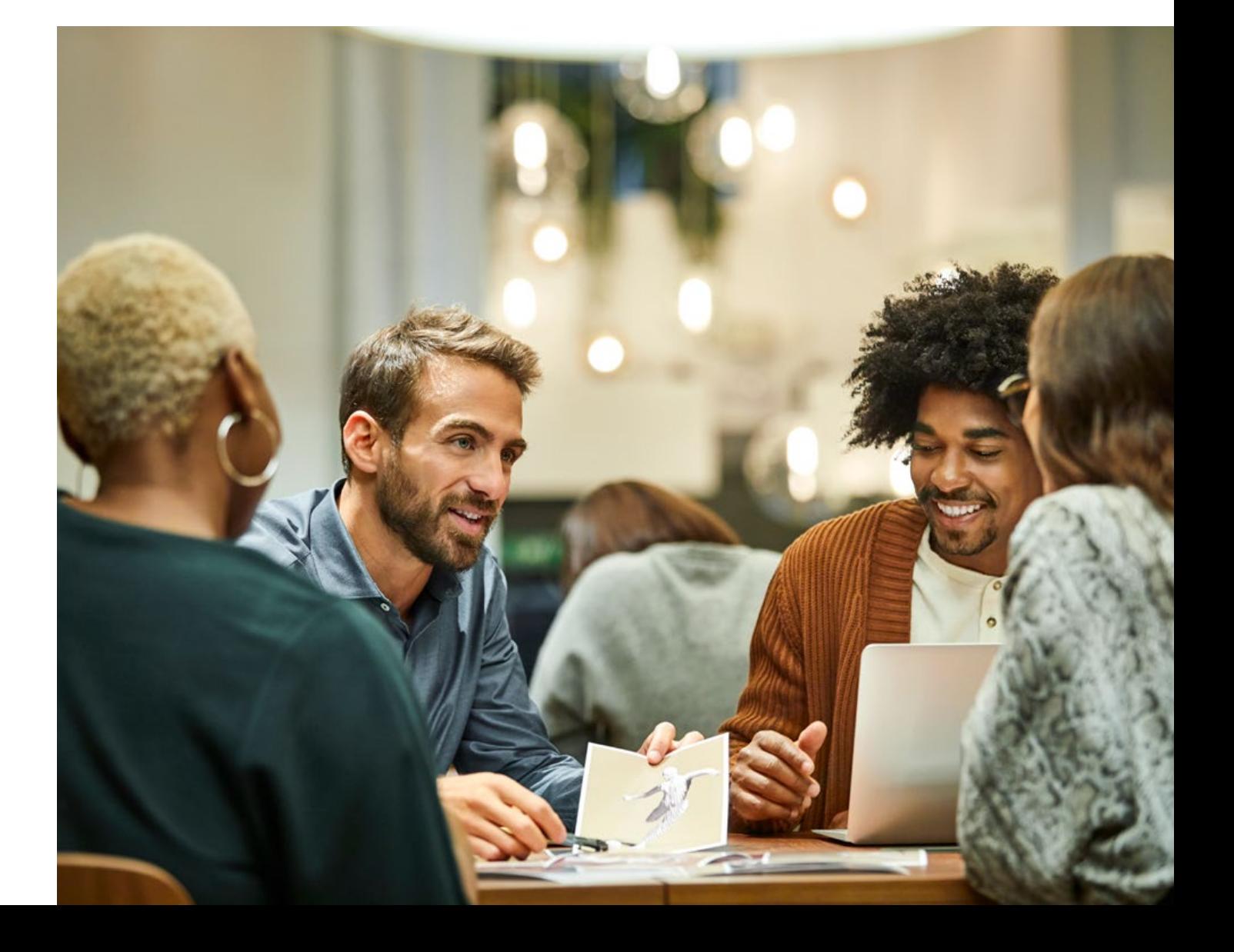

**Geringe Investitions- und Betriebskosten, stufenlose Skalierbarkeit, stets aktuelle Anwendungen: Cloud Computing bietet viele Vorteile, auch für Personalmanager und die HR-IT. Zwischen Idee und produktiver Nutzung von Cloud-Lösungen steht jedoch ein wichtiger Schritt: die Migration.** 

**Daten von einem alten auf ein neues System zu migrieren ist kein Hexenwerk. Aber HR-Daten werden täglich benötigt, täglich kommen neue Daten dazu oder werden aktualisiert. Umso schneller und kontrollierter die Migration umgesetzt werden kann, umso eher können Sie von den Vorteilen der Umstellung profitieren. Eine weitere Frage, die Sie sich vermutlich schon gestellt haben: wie stelle ich sicher, dass auch nach der Migration alle HR-Prozesse in SAP SuccessFactors reibungslos ablaufen, die Entgeltabrechnung vorher und hinterher übereinstimmt und ich letztendlich das Altsystem abschalten kann?** 

# **Eine Team-Aufgabe**

Verschiedene Aufgaben bei einem Migrationsprojekt erfordern unterschiedliche Kompetenzen. Darum sind **verschiedene Teams** auf Kundenseite und auch beim Beratungsteam im Einsatz, oft räumlich voneinander getrennt. Hieraus ergibt sich die Herausforderung, diese Teams zeitlich und inhaltlich gut zu koordinieren sowie Missverständnisse in der Kommunikation oder Fehler zu vermeiden.

Aus der **HR-Abteilung** ist Fachwissen gefragt:

**Welche Datenfelder und Datenstrukturen müssen in das neue System übernommen werden? Wie werden diese abgebildet?** 

**Wie viele Jahre sollen bei der Migration historischer Daten berücksichtigt werden? Sollen historische Daten überhaupt migriert werden?** 

**Welche Daten werden nicht migriert, sondern müssen für Berichts- und regulatorische Zwecke archiviert werden?** 

**Existieren aufgrund der Datenstruktur des neuen Systems besondere Anforderungen an die Datenanreicherung und -erweiterung? Welche Regeln müssen bei der Ergänzung der Quelldaten angewendet werden?**

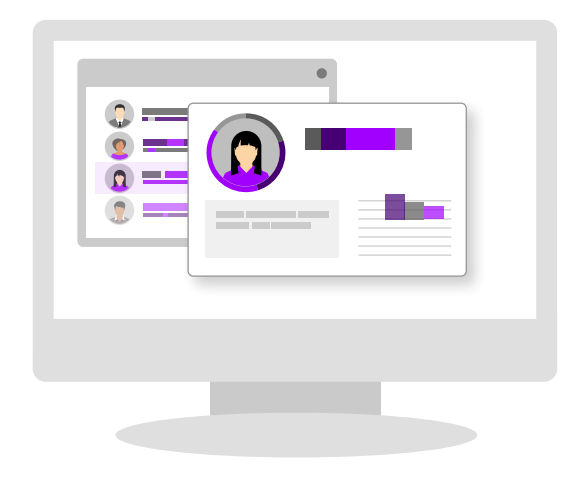

In vielen Fällen können die alten und die neuen Feldnamen 1:1 umgesetzt werden. Spannend wird es, wenn dies nicht der Fall ist. Dann müssen Konvertierungsregeln definiert werden und HR-Prozesswissen ist gefragt: Wann werden welche Daten benötigt und wie muss die Regel entsprechend aussehen, damit sie in allen relevanten Prozessen die richtigen Ergebnisse liefert?

Besonders wenn die Umsetzung manuell in Excel-Tabellen definiert wird, treten typische, aber leicht vermeidbare Fehler auf, die aber im Folgeprozess zu Verzögerungen und Mehraufwand führen (Tippfehler, Felder werden vergessen oder Feldlängen werden nicht oder nicht korrekt angegeben). Dies führt zu Fehlern beim Hochladen der Daten in SAP SuccessFactors, so dass zur vollständigen Ausführung des Uploads mehrere Zyklen benötigt werden. Diese Fehler werden vermieden, wenn Software Tools eingesetzt werden, die vieles bereits automatisch für Sie erledigen oder kontrollieren.

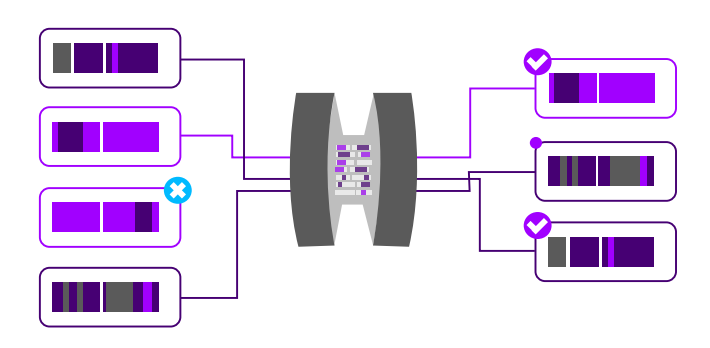

Die eigentliche Daten-Migration wird von einem **HR-IT-Team** durchgeführt. Die Daten aus dem Alt-System werden konvertiert und über CSV-Dateien oder direkt über OData-Schnittstelle nach SAP SuccessFactors geladen.

SAP SuccessFactors bietet dafür Stand heute über 50 Upload-Templates allein für die Migration von Mitarbeiterdaten an. Dies sind einzelne CSV-Dateien, die korrekt gefüllt sein müssen. Alternativ können über den OData-Exporter mehr als 120 Entitäten befüllt werden. Bevor die Daten final migriert werden, werden verschiedene Testläufe ("Mock Conversions") durchführt. Von Testlauf zu Testlauf wird die Datenmenge erhöht und die Qualität verbessert, da die Fehler solange bereinigt werden, bis die Daten im Zielsystem denen im Quellsystem entsprechen.

Die Qualitätssicherung übernimmt das **Test-Team**. Die Tests müssen alle HR-Prozesse abdecken, die in Zukunft mit dem neuen SAP SuccessFactors-System administriert werden sollen. Es müssen ausreichend Testfälle für die verschiedenen Mitarbeitergruppen und -typen zur Verfügung stehen. Dieser Aufwand ist nicht zu unterschätzen und muss gut organisiert werden.

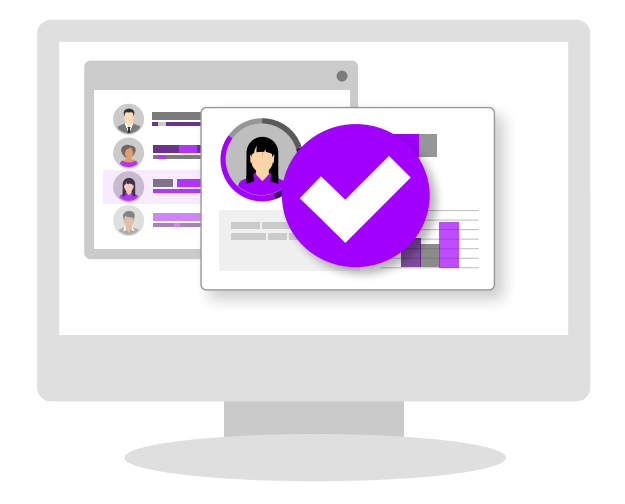

Hier muss sich zeigen, ob dafür alle erforderlichen Daten migriert wurden und die Konvertierungsregeln korrekt sind, d.h. eine enge Abstimmung mit dem HR-Team für eine schnelle und unkomplizierte Behebung der Fehler ist hier gefordert.

Durch den Einsatz von Software-Tools werden Ergebnisse übersichtlich zusammengestellt. Beide Teams arbeiten hier Hand in Hand, der aktuelle Stand und der Fortschritt ist jederzeit und für jeden im gesamten Team transparent. Fehler werden übersichtlich dargestellt und können so umgehend behoben werden.

Aber auch das **Projektmanagement** ist gefordert. Typischerweise wird länderweise migriert. Für die jeweiligen Projekte werden Teilprojekte aufgesetzt. So wiederholen sich die Arbeiten und man möchte möglichst viel wiederverwenden können. Wie kann man das möglichst effizient gestalten, dabei aber auch vermeiden, dass man die individuellen Anforderungen pro Land übersieht?

Jedes dieser Unterprojekte benötigt in der Regel 3–4 Mock Conversions, bevor die Daten final auf das SAP SuccessFactors-System migriert werden. Je besser die Vorarbeiten erledigt wurden, umso weniger Mock Conversions sind erforderlich, umso eher kann man diese Migration abschließen.

Projektleiter:innen, egal ob auf Kundenseite oder im Beraterteam, müssen irgendwann drei wichtige Entscheidungen treffen:

- **1. Sind die Ergebnisse der Testläufe gut genug, um die finale Migration der Daten nach SAP SuccessFactors zu starten?**
- **2. Kann das SAP SuccessFactors System nach der Testphase "live" gehen?**

#### **3. Kann das alte System abgeschaltet werden?**

Um die Ergebnisse der Testläufe gut beurteilen zu können, braucht man eine aussagekräftige Datenbasis. Wenn nur mit kleineren Datenmengen getestet wurde, bleibt das Risiko, dass ein wichtiger Testfall nicht berücksichtigt wurde. Große Datenmengen kann man aber nur mit Unterstützung eines Tools testen, welches gleichzeitig Reports und Statistiken liefert, um die Ergebnisse für die Auswertung übersichtlich darzustellen. Hat man kein Tool zur Verfügung, werden oft Excel-Tabellen verwendet, die bei großen Datenmengen nur schlecht geeignet sind.

Warum wird in Einzelfällen das Altsystem beim Go-Live für SAP SuccessFactors nicht gleich abgeschaltet? Es gibt durchaus Erfahrungsberichte, dass zwar die HR-Stammdaten technisch erfolgreich migriert wurden, aber das alte und neue Payroll-System (Entgeltabrechnung) weiterhin parallel laufen mussten, bis das neue System so eingerichtet ist, dass es zu den gleichen oder genaueren Abrechnungsergebnissen kommt wie das alte. Hier gilt es, langwierige parallele Abrechnungen und damit doppelte Pflege der Daten zu vermeiden.

Wenn ein **Betriebsrat** im Unternehmen vorhanden ist, muss ein Migrationsprojekt für HR-Daten genehmigt werden. Durch Einsatz unserer Add-Ons haben Sie die geforderten Reports, die Dokumentation und die Anonymisierung der Testdaten automatisch und nachweisbar. Die HR-Daten verlassen die SAP bzw. SuccessFactors Umgebung nicht. Die CSV-Dateien, die für das Upload generiert werden, können auf dem SAP Anwendungs-Server, also einer geschützten Umgebung, abgelegt und von dort nach SAP SuccessFactors hochgeladen werden. Somit sind Sie hier auf der "sicheren Seite" in Bezug auf Richtlinien zum Verschieben und Speichern von Daten. Natürlich werden auch alle Anforderungen erfüllt, wenn die Daten direkt über die OData-Schnittstelle nach SAP SuccessFactors geladen werden.

# **Schritt-für-Schritt-Einführung in die Cloud**

**Software Add-Ons für SAP HCM und SAP SuccessFactors helfen Ihnen bei der Migration, vom ersten Schritt bis zum Go-Live und darüber hinaus. Sie kommen sicher zum Ziel, sparen Zeit und vermeiden unnötige Fehler oder Verzögerungen im Projektablauf. Durch den Verzicht auf manuelle Schritte werden Ihre Daten zuverlässiger, Ihre Prozesse automatisierter und wiederholbar und Ihre Ergebnisse können einfacher analysiert und berichtet werden.** 

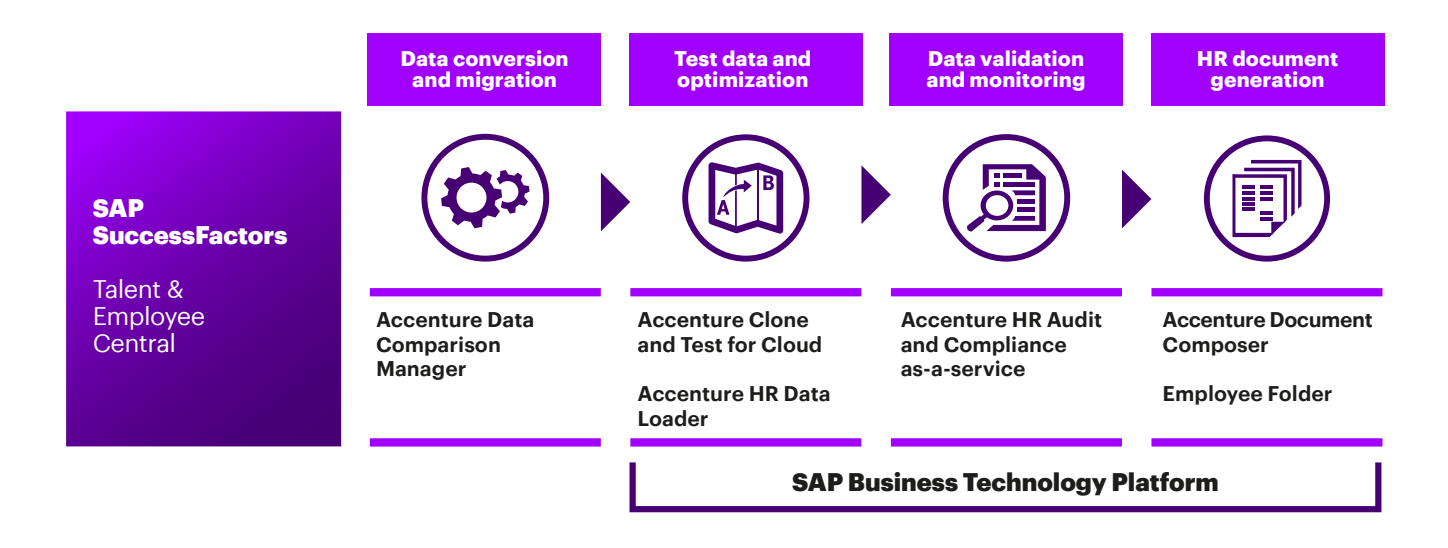

## **Migration vorbereiten**

#### **1. Im SAP HCM System Datenanalyse durchführen und bereinigen**

Ein Analyzer ermittelt alle zu migrierenden Feldwerte im SAP HCM System und liefert wertvollen Input zur Ermittlung des Bedarfs an Datenbereinigung vor der Migration.

#### **2. Datenfelder für die Migration festlegen**

Die Ergebnisse des Analyzers unterstützen Sie dabei, das Conversion-Design (Feldmapping & -umsetzungen) zu erstellen, da nun die zu migrierenden Feldinhalte des Quellsystems bekannt sind.

#### **3. Konvertierungsregeln erstellen**

Um Ihnen die Arbeit zu erleichtern, wurden sowohl eine große Anzahl an CSV Templates also auch Entitäten für den OData Export im System hinterlegt. Stimmen Feldnamen in SAP und SAP Success Factors überein, wird vom Tool automatisch ein Feldmapping erstellt. Andere Felder aus dem SAP HCM System können per Drag& Drop den Zielfeldern zugewiesen werden, einfach und schnell. Viele Konvertierungsregeln sind bereits vordefiniert oder werden aus Voreinstellungen selektiert. Für Spezialfälle ist eine Programmierung jederzeit möglich. Die Regeln können für weitere Länder oder Migrationsläufe kopiert und wiederverwendet werden.

#### **4. Daten konvertieren und für den Export vorbereiten**

Konvertierungsregeln passen die Daten auf die Struktur des Zielsystems an und die Export-Optionen werden automatisch gefüllt. Dabei greifen automatische Daten-Validierungen, die beispielsweise auf nicht gefüllte Pflichtfelder, unzureichende Feldlänge, falsche Datenformate oder fehlende Umsetzungsregeln aufmerksam machen. Somit werden Fehler beim Upload der Daten vermieden.

# **Migration durchführen**

#### **1. Daten nach SAP SuccessFactors hochladen**

Die Export-Daten können in kleinere Dateien aufgeteilt werden. Dadurch kann man vermeiden, dass der Upload Performanceprobleme in SAP SuccessFactors auslöst.

#### **2. Konsistenzprüfung und Daten vom alten und neuen System vergleichen**

Die Daten vom alten und vom neuen System werden automatisch verglichen. Die Ergebnisse werden übersichtlich dargestellt, Abweichungen sind farblich dargestellt und so leicht zu erkennen. Wenn der Tester die Abweichung klassifiziert, kann man so die Bearbeitung im HR-Team optimieren und ähnliche Fehler zusammen korrigieren. Das HR-Team hinterlegt dann hier den Stand der Bearbeitung.

So wird die Zusammenarbeit zwischen den verschiedenen Teams leichter koordiniert und die Projektlaufzeit beschleunigt. Zudem kann so der Migrationsfortschritt ausgewertet werden, was die Entscheidung für den Go-Live erleichtert.

#### **3. Tests in SAP SuccessFactors durchführen**

Die migrierten produktiven Daten sind nun in einer gesicherten SAP SuccessFactors Conversion-Instanz. Um die konfigurierten HR-Prozesse in SAP SuccessFactors zu testen, wird in der Regel eine parallele SAP SuccessFactors Instanz mit Testdaten verwendet. Dafür werden bei Bedarf mit Hilfe der Tools Echtdaten aus der Conversion-Instanz kopiert. Damit das Testteam mit diesen Daten arbeiten darf, werden sie beim Kopieren gleichzeitig "intelligent" anonymisiert. So erhält die Testinstanz produktionsähnliche Daten, während die Vertraulichkeit der Daten sichergestellt wird.

#### **4. Daten nach der Datenmigration bereinigen**

Häufig ist es nicht möglich, vor der Migration Daten in den produktiven Quellsystemen zu bereinigen oder die Datenqualität sicherzustellen. Meist liegt dies daran, dass Migrationen von globalen Teams durchgeführt werden, die keine Berechtigungen auf den lokalen Systemen haben, um Fehler direkt an der Quelle zu beseitigen. Die schlechte Datenqualität wird daher in das neue System mitgenommen. Durch Add-Ons für SAP SuccessFactors werden Fehler ausfindig gemacht und können im Anschluss bereinigt werden.

### **Nach der Migration**

#### **1. Testumgebung bereitstellen / Regressionstests durchführen**

Nun sind die Daten auf dem SAP SuccessFactors Produktivsystem und das System ist "live". Um eine Test- und/oder Trainingsumgebung aufzubauen, können die Daten kopiert und dabei anonymisiert werden. Je nach Bedarf wählt man dazu Personen und Daten aus, die für den jeweiligen Testfall oder das Übungsbeispiel im Training relevant sind.

#### **2. Fehlerhafte Dateneingaben vermeiden**

Das System ist neu und die Benutzer müssen geschult werden. Wie auch beim Testen werden Daten für das Training anonymisiert und kopiert. Wichtig ist, dass die einzelnen Fallbeispiele inhaltlich erhalten bleiben, also z.B. ein Angestellter auch Angestellter bleibt und die abhängigen Daten durch das Anonymisieren nicht verfälscht werden. Dennoch werden durch das Anonymisieren die sensitiven personenbezogenen Daten geschützt.

#### **3. Datenqualität kontinuierlich überprüfen**

Mit den Add-Ons für SAP SuccessFactors können Daten auf ihre Korrektheit und Vollständigkeit überprüft werden. Dies wird oft täglich automatisch angestoßen, um immer einen aktuellen Stand bzgl. der Datenqualität zu haben.

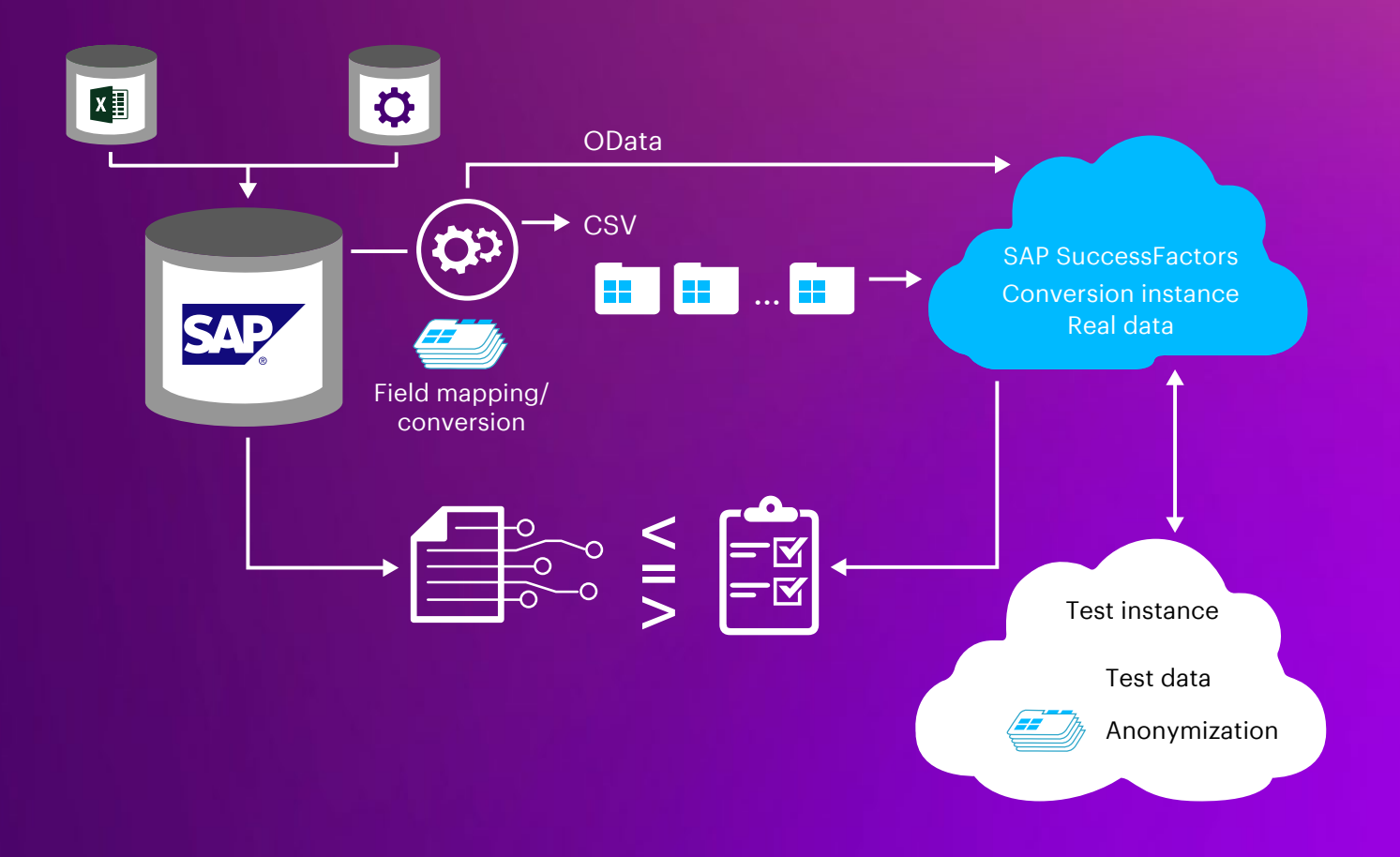

## **SAP SuccessFactors ist "live" - wie geht es weiter?**

**In Ihrem Pilotprojekt wurden die Daten für die erste Ländergruppe erfolgreich nach SAP SuccessFactors migriert, und das neue System ist nun im Einsatz.** 

- Im Pilotprojekt wird in der Regel der einfachere Fall gewählt: die Daten kommen aus einem SAP ERP HCM System. Für das nächste Land müssen die Daten aber aus einem oder mehreren Legacy-Systemen migriert werden. Was muss ich bei der Konvertierung beachten? Kann mir da ein Tool ebenfalls helfen?
- Vielleicht hatten Sie kürzlich eine Firmen-Akquisition? Und die Daten sind noch auf dem Fremdsystem, sollen aber ebenfalls nach SAP SuccessFactors migriert werden. Wo und wie werden die sicherlich unterschiedlichen Daten strukturen harmonisiert?
- Das Migrationsteam hat seine Arbeit getan. Wie kann ich nun die zukünftigen Benutzer in der HR Abteilung oder im Shared Services Center trainieren? Wie erstelle ich Trainingsdaten, die so "intelligent" anonymisiert sind, dass die Beispiele relevante Anwendungsfälle ("Use Cases") darstellen?
- Mehrmals pro Jahr gibt es ein neues SAP SuccessFactors Release. Wie kann ich dabei Regressionstests möglichst einfach und effizient durchführen?
- SAP SuccessFactors ist eingeführt. Jetzt überlegen Sie, auch auf EC Payroll umzustellen? EC Payroll wird von SAP gehostet, Ihr bisheriges Payroll System muss dafür ebenfalls auf das gehostete System migriert werden. Oft soll dabei konsolidiert, also "aufgeräumt" werden. Ist dies der Fall, wie kann man das möglichst einfach umsetzen? Was ist bei Payroll-Daten zu beachten, z. B. bei den Lohnarten?
- Das System ist für alle neu, nicht nur für die HR-Mitarbeiter:innen oder die Mitarbeiter:innen im Shared Service Center, denn in SAP SuccessFactors werden Daten mehr und mehr auch von den Mitarbeiter:innen selbst oder von Manager:innen eingegeben. Fehlerhafte oder unvollständige Eingaben sind wahrscheinlicher als im alten System. Wie kann ich die Datenqualität zum einen überprüfen und zum anderen Fehler und Fehlerursachen möglichst schnell und einfach erkennen und korrigieren?
- Zu all diesen Fragen geben wir Ihnen gern detaillierte Antworten und unterstützen Sie auf Ihrem Weg in die Cloud. Unsere HR-Software Add-Ons für SAP HCM und für SAP SuccessFactors sind in der Praxis bei gut 2000 Kunden weltweit erprobt: für Migrationen, Testen und Datenvalidierung und darüber hinaus auch für die automatische Dokument-Generierung – on-premise und in der Cloud. Nehmen Sie Kontakt mit uns auf.

# **Kontakt**

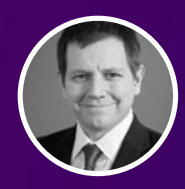

**Ezequiel Caride** ezequiel.caride@accenture.com

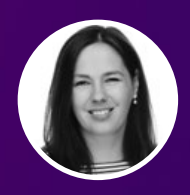

**Silvia Strümper** silvia.struemper@accenture.com

# **Wir unterstützen Sie beim Transfer Ihrer on-premise HR-Anwendungen auf SAP SuccessFactors.**

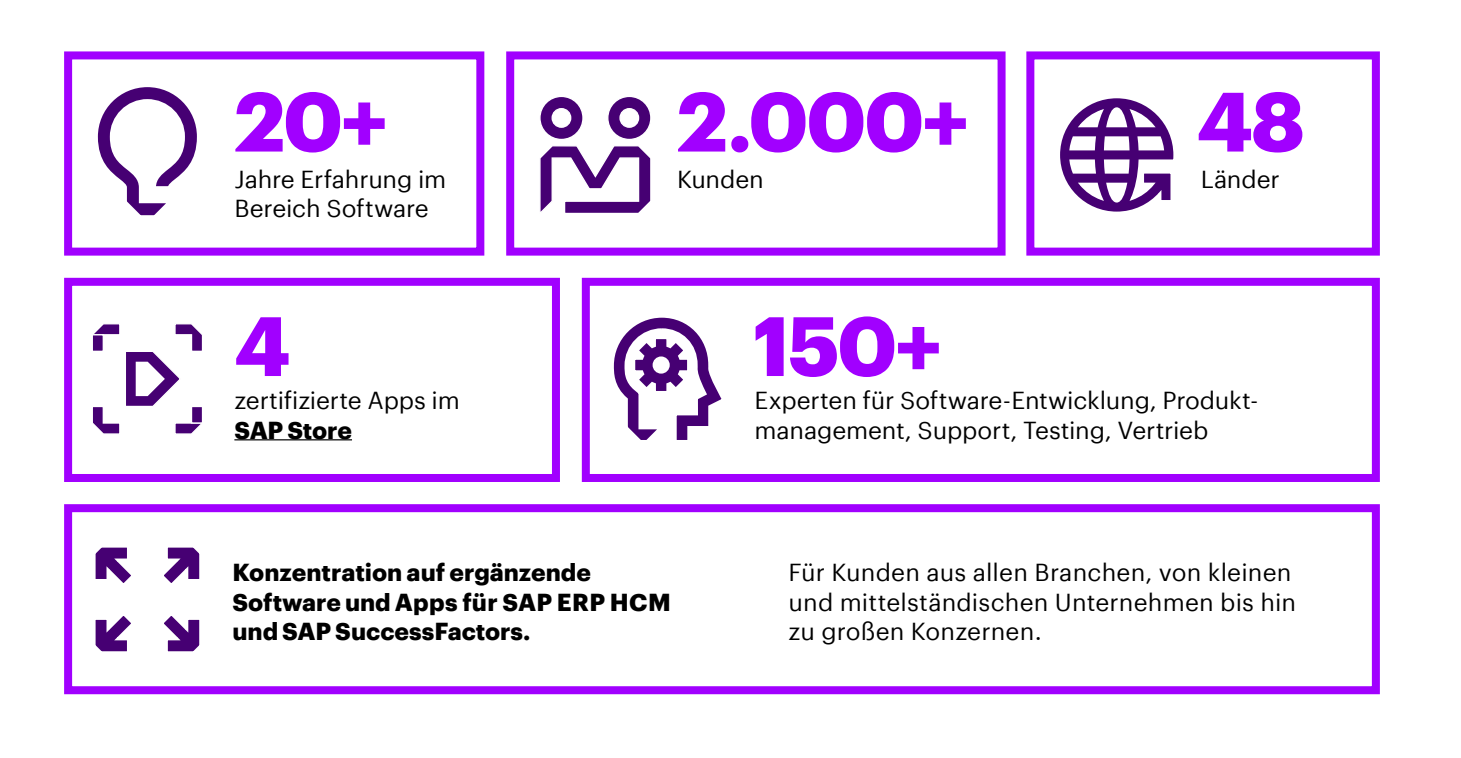

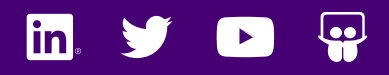

[www.accenture.de/hcmsoftware](http://www.accenture.de/hcmsoftware  )  www.accenture.com

hcmsoftwaresales@accenture.com +49 151 17156282

Copyright © 2022 Accenture All rights reserved.